### **PERANCANGAN** *FIREWALL FILTERING* **DAN MANAJEMEN** *BANDWIDTH*  **MENGGUNAKAN MIKROTIK ROUTER PADA JARINGAN KOMPUTER SMA NEGERI 1 SEPUTIH BANYAK LAMPUNG TENGAH**

**SKRIPSI**

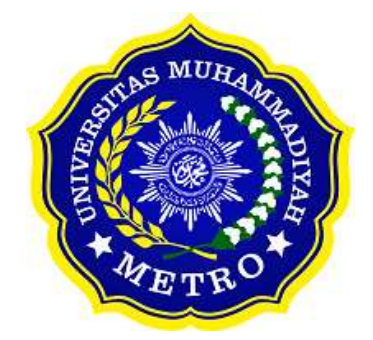

**OLEH DIKA APRIYANTO NPM. 17430008**

**PROGRAM STUDI S1 ILMU KOMPUTER FAKULTAS ILMU KOMPUTER UNIVERSITAS MUHAMMADIYAH METRO**

**2021**

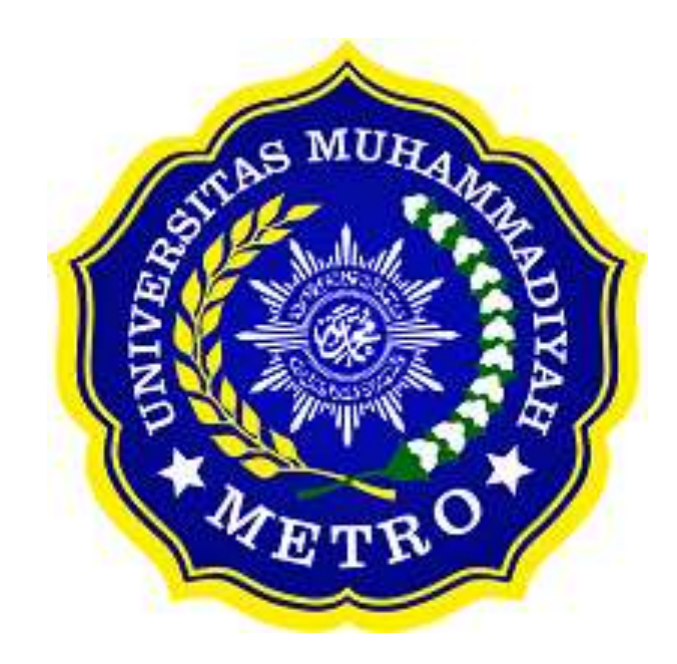

### **PERANCANGAN** *FIREWALL FILTERING* **DAN MANAJEMEN** *BANDWIDTH*  **MENGGUNAKAN MIKROTIK ROUTER PADA JARINGAN KOMPUTER SMA NEGERI 1 SEPUTIH BANYAK LAMPUNG TENGAH**

**SKRIPSI Diajukan Untuk Memenuhi Salah Satu Persyaratan Dalam Menyelesaikan Program Sarjana**

> **DIKA APRIYANTO NPM. 17430008**

**PROGRAM STUDI S1 ILMU KOMPUTER**

# **FAKULTAS ILMU KOMPUTER**

**UNIVERSITAS MUHAMMADIYAH METRO**

**2021**

### **ABSTRAK**

Tujuan dari penelitian ini adalah memberikan perancangan *firewall filtering* dan manajemen *bandwidth* menggunakan MikroTik Router, memperluas ruang lingkup jaringan di SMA Negeri 1 Seputih Banyak, Dalam penyusunannya penulis menggunakan metode R&D (Research and Development). Hasil dari penelitian ini berupa pengembangan sistem jaringan pada SMA Negeri 1 Seputih Banyak. Diantaranya, memperluas ruang lingkup untuk akses jaringan internet dilingkunganya SMA Negeri 1 Seputih Banyak serta dibuatkan nya konfigurasi manajemen *bandwidth* dan *firewall filtering* untuk para siswa/siswi SMA Negeri 1 Seputih Banyak.

Kata Kunci: firewall filtering, manajemen bandwidth, Mikrotik router, siswa/siswi

### *ABSTRACT*

*The Purpose of this research is to giving a firewall filtering design and bandwidth management using MikroTik Router, expand scope of the network at SMA Negeri 1 Seputih Banyak. This research using R&D method (research and development). The result of this research is a network system development at SMA Negeri 1 Seputih Banyak. Such as, expand scope for the internet network access at SMA Negeri 1 Seputih Banyak environment than it made bandwidth management configuration and firewall filtering for the students SMA Negeri 1 Seputih Banyak.*

*Keywords: firewall filtering, bandwidth management, mikrotik router, the students*

#### **RINGKASAN**

Dika Apriyanto. 2021*. Perancangan Firewall Filtering dan Manajemen Bandwidth Menggunakan Mikrotik Router Pada Jaringan Komputer SMA Negeri 1 Seputih Banyak*. Skripsi. Program Studi Ilmu Komputer, Fakultas Ilmu Komputer. Universitas Muhammadiyah Metro. Pembimbing (1) Sudarmaji., S.Kom, M.MKom. (2) Arif Hidayat, S.T., M.Kom.

Produk yang dikembangkan oleh penulis adalah sistem jaringan yang berada di SMA Negeri 1 Seputih Banyak dimana belum adanya *user* ID untuk para siswa/siswi dan ruang lingkup akses jaringan yang masih terbatas. Pengembangan sistem jaringan ini memungkinkan agar siswa/siswi dapat mengakses jaringan internet dan memperluas ruang lingkup akses jaringan dapat mempermudah *user* dalam mengakses jaringan di lingkungan SMA Negeri 1 Seputih Banyak.

Tujuan dari penelitian ini menghasilkan produk berupa sistem konfigurasi jaringan yaitu *filtering* dan manajemen *bandwidth* menggunakan MikroTik Router OS V 5.20 dan memperluas ruang lingkup jaringan agar guru, staff TU, waka, kepala sekolah dan siswa/siswi bisa mengakses jaringan internet dengan mudah di lingkungan SMA Negeri 1 Seputih Banyak.

Jenis penelitian yang digunakan adalah penelitian pengembangan atau *Research and Development* (R&D). Model yang digunakan peneliti adalah model 4D (*Define, Design, Development, and Disseminate*) yang dikembangkan oleh Thiagarajan. Model ini terdiri dari 4 tahapan yaitu *define* (menganalisis kebutuhan), *design* (merancang suatu produk), *development* (mengembangkan produk yang didesain), dan terakhir *disseminate* (penyebaran produk).

Setelah melakukan kegiatan penelitian di SMA Negeri 1 Seputih Banyak, maka penulis dapat menyimpulkan bahwa kondisi sistem jaringan yang saat ini berjalan sudah cukup baik, namun masih ada beberapa kekurangan yaitu sebagai berikut, kurangnya ruang lingkup akses jaringan internet di SMA Negeri 1 Seputih Banyak sehingga jaringan internet hanya dapat diakses di area tertentu saja, belum adanya konfigurasi sistem jaringan untuk siswa/siswi SMA Negeri 1 Seputih Banyak sehingga para siswa/siswi ini hanya dapat mengakses jaringan internet di area LAB komputer saja. Oleh karena itu, penulis melakukan penelitian ini guna untuk mengembangkan sistem jaringan yang ada pada SMA Negeri 1 Seputih Banyak, berdasarkan perancangan sistem jaringan yang dibangun pada SMA Negeri 1 Seputih Banyak adalah sebagai berikut, memperluas ruang lingkup akses jaringan internet di SMA Negeri 1 Seputih Banyak sehingga guru, staff TU, waka, dan kepala sekolah dapat mengakses jaringan internet dengan mudah di lingkungan SAM Negeri 1 Seputih Banyak, dibuatkan nya konfigurasi sistem jaringan untuk para siswa/siswi SMA Negeri 1 Seputih Banyak sehingga para siswa/siswi juga dapat mengakses jaringan internet dengan mudah.

#### **PERSETUJUAN**

Skripsi oleh DIKA APRIYANTO ini, Telah diperbaiki dan disetujui untuk diuji

Metro, 9 Juli 2020

Pembimbing I

Sudarmaji., S.Kom, M.MKom

NIDN. 0201067402

Pembimbing II

Arif Hidayat, S.T., M.Kom NIDN. 0229048901

Ketua Program Studi

Dedi Irawan, S.Kom., M.T.I NIDN. 0202128103

## PENGESAHAN

Skripsi oleh DIKA APRIYANTO ini, Telah dipertahankan di depan Tim Penguji Pada tanggal 9 Juli 2021

Tim Penguji

Penguji I Sudarmaji, S.Kom./M.MKom Penguji II Arif Hidayat, S.T., M.Kom

Penguji Utama

Guna Yanti K.S Siregar, M.T.I

Mengetahui Fakultas Ilmu Komputer uda naji., S.Kom., **p.**MKom<br>IDN. 0201067402

# **MOTTO**

وَالْعَصْرِ (1) إِنَّ الْإِنْسَانَ لَفِي خُسْرِ (2) إِلَّا الَّذِينَ آمَنُوا وَعَمِلُوا الصَّالِحَاتِ وَتَوَاصَوْا بِالْحَقِّ و (3)

Demi masa, Sungguh manusia itu dalam kerugian, kecuali orang-orang yang beriman dan mengerjakan amal saleh dan nasehat menasehati supaya mentaati kebenaran dan nasehat menasehati supaya menetapi kesabaran. **(QS. Al-Ashr: 1-3)**

> Perencanaan diperlukan untuk menyusun kehidupan. **(Dika Apriyanto)**

#### **PERSEMBAHAN**

Rasa syukur kepada Allah SWT atas rahmat dan hidayah-Nya sehingga penulis dapat menyelesaikan skripsi ini dengan tepat waktu. Skripsi ini kupersembahkan kepada:

- 1. Ibu saya Turniasih dan ayah saya Rohmad, saya ucapkan terimakasih kepada kedua orang tuaku tercinta dan tersayang yang telah mendidik, merawat dan menyayangi ku dengan penuh kasih sayang yang tidak akan ter ganti, senantiasa memberi dukungan untuk menyelesaikan perkuliahan ini, telah membiayai ku selama ini, dan juga selalu memberikan doa yang terbaik untuk ku.
- 2. Bapak Ibu Dosen Fakultas Ilmu Komputer, khususnya untuk pembimbing (1) Sudarmaji., S.Kom, M.MKom. (2) Arif Hidayat, S.T., M.Kom dan dosen penguji seminar proposal sekaligus sidang skripsi saya yaitu bapak Dedi Irawan S.Kom., M.T.I dan ibu Guna Yanti K.S Siregar, M.T.I. Saya ucapkan terimakasih banyak karena senantiasa membimbing ku dalam menyelesaikan tugas skripsi saya.
- 3. Bapak ibu guru yang berada di SMA Negeri 1 Seputih Banyak khususnya untuk bapak Heru Legowo S.Pd., dan Yose Hermawanto S.Pd. Saya ucapkan terimakasih karena sudah diberikan tempat untuk melaksanakan penelitian yaitu di SMA Negeri 1 Seputih Banyak dan juga terlibat di dalam pelaksanaannya.
- 4. Untuk Lucia Vefriyani saya ucapkan terimakasih karena selalu mengingatkan, menyemangati, menghibur, dan membantu dalam pengerjaan skripsi ini.
- 5. Untuk teman ku, teman satu angkatan, teman kontrakan, dan teman-teman STIPER Dharma Wacana Metro sekalian yang tidak bisa saya sebutkan satu-satu, serta khususnya untuk Ahmad Khoirul Sodikin, Erwan Stiawan, Yudho Prakoso, Saiful Huda, dan Andi Rahmad Riadi saya ucapkan terimakasih untuk kalian semua karena sudah terlibat membantu dalam pengerjaan skripsi ini sekaligus menjadi penghambat skripsi saya, terimakasih karena sudah diberi tempat tinggal di akhir perkuliahan saya, dan tidak lupa saya ucapkan terimakasih karena sudah diberi ilmu dan pengalaman yang luar biasa di luar perkuliahan saya.
- 6. Almamater tercinta Universitas Muhammadiyah Metro.
- 7. Terimakasih untuk diriku. Saya bangga karena dapat menyelesaikan tugas skripsi ini.

#### **KATA PENGANTAR**

٢

Puji syukur atas ke hadirat Allah SWT, yang telah melimpahkan rahmat dan hidayah-Nya sehingga penulis dapat menyelesaikan skripsi yang berjudul "Perancangan Firewall Filtering dan Manajemen Bandwidth Menggunakan Mikrotik Router Pada Jaringan Komputer SMA Neger 1 Seputih Banyak". Salawat serta Salam disampaikan kepada junjungan kita Nabi Muhammad SAW, semoga mendapatkan syafaat-Nya di hari akhir nanti.

Penyelesaian skripsi ini tidak terlepas dari bantuan, dukungan, dan kerja sama dari berbagai pihak. Oleh karena itu, penulis menyampaikan terima kasih kepada:

- 1. Bapak Drs. H. Jazim Ahmad, M.Pd. Rektor Universitas Muhammadiyah Metro.
- 2. Bapak Sudarmaji S.Kom., M.MKom. Dekan Fakultas Ilmu Komputer Universitas Muhammdiyah Metro.
- 3. Bapak Dedi Irawan, S.Kom., M.T.I. Ketua program studi S1 Ilmu Komputer Universitas Muhammadiyah Metro.
- 4. Bapak Sudarmaji S.Kom., M.MKom. Selaku dekan dan Pembimbing I yang telah memberikan arahan dan bimbingan selama menyusun skripsi ini.
- 5. Bapak Arif Hidayat, S.T., M, Kom. Pembimbing II yang telah memberikan arahan dan bimbingan selama menyusun skripsi ini.
- 6. Bapak dan Ibu dosen Fakultas Ilmu Komputer, yang telah memberikan bimbingan dan ilmu kepada penulis menempuh pendidikan.
- 7. Seluruh rekan-rekan Fakultas Ilmu Komputer angkatan 2017 yang telah berjuang bersama selama kuliah.

Ucapan terima kasih juga ditujukan kepada semua pihak yang namanya tidak dapat disebutkan satu persatu. Penulis hanya dapat memohon dan berdoa atas segala bantuan, bimbingan, dukungan, semangat, masukan, dan doa yang telah diberikan menjadi pintu datangnya Ridho dan Kasih Sayang Allah SWT di dunia dan akhirat. Amin ya Rabbal alamin.

Penulis berharap semoga skripsi ini akan membawa manfaat yang sebesar-besamya khususnya bagi penulis dan bagi pembaca pada umumnya.

Perulis, 09 Juli 2021 DIK **PRIYANTO** 

### PERNYATAAN TIDAK PLAGIAT

Yang bertanda tangan dibawah ini:

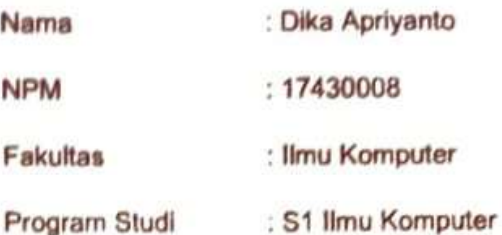

Menyatakan bahwa tugas akhir ini dengan judul "PERANCANGAN FIREWALL FILTERING DAN MANAJEMEN BANDWIDTH MENGGUNAKAN MIKROTIK ROUTER PADA JARINGAN KOMPUTER SMA NEGERI 1 SEPUTIH BANYAK LAMPUNG TENGAH" adalah karya saya bukan hasil dari plagiat atau mengambil skripsi penulis lain.

Apabila di kemudian hari terdapat unsur plagiat saya menerima sanksi sesuai ketentuan yang berlaku.

Demikian surat pernyataan ini saya buat sesungguhnya.

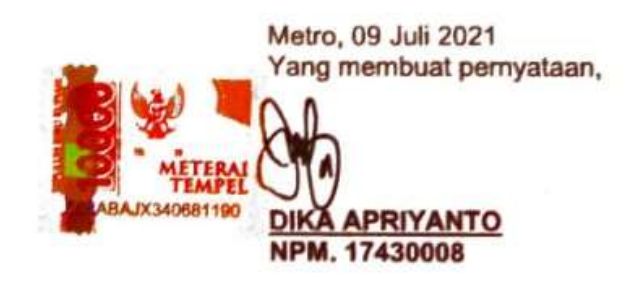

#### SURAT KETERANGAN UJI KESAMAAN (SIMILARITY CHECK)

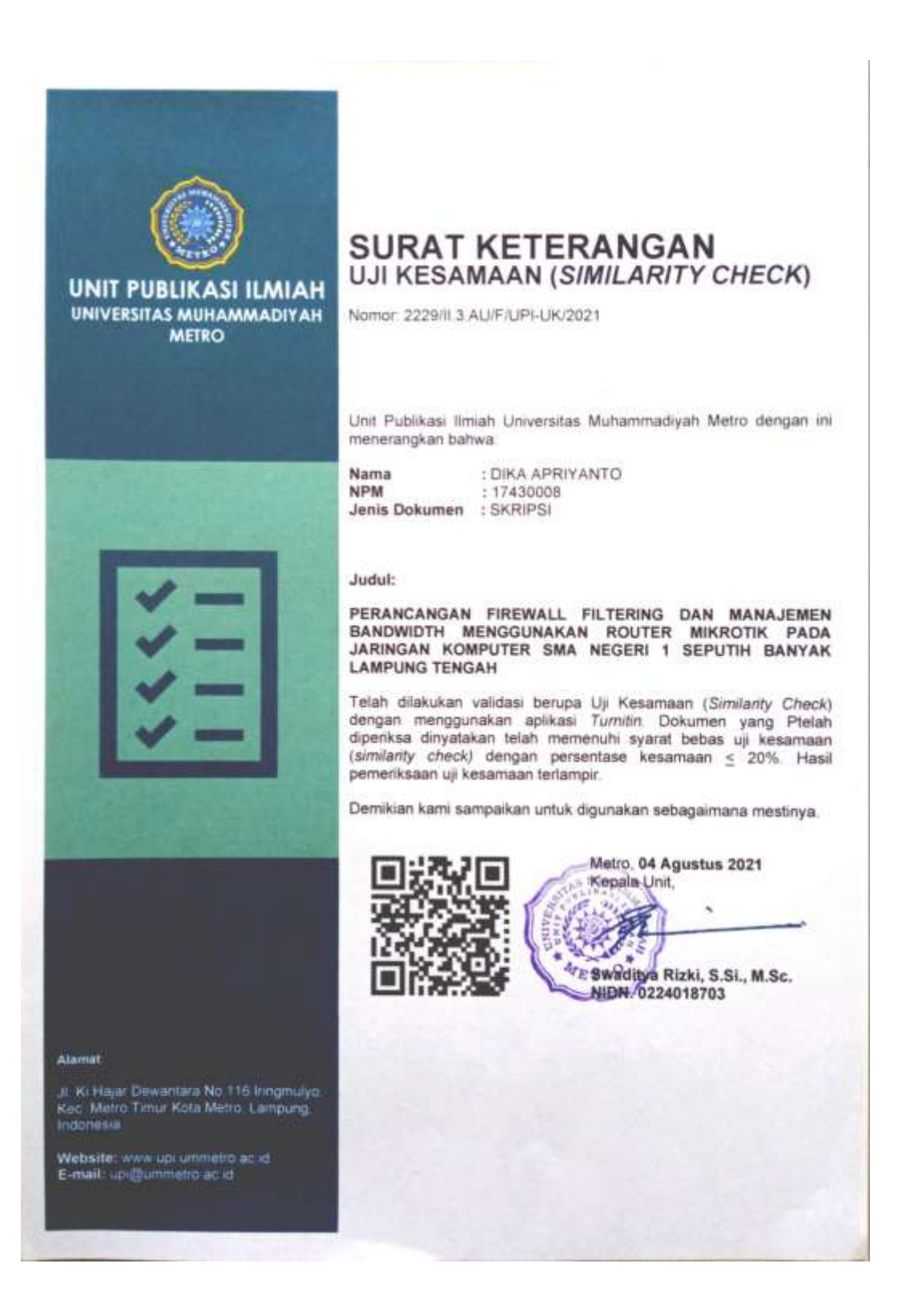

# **DAFTAR ISI**

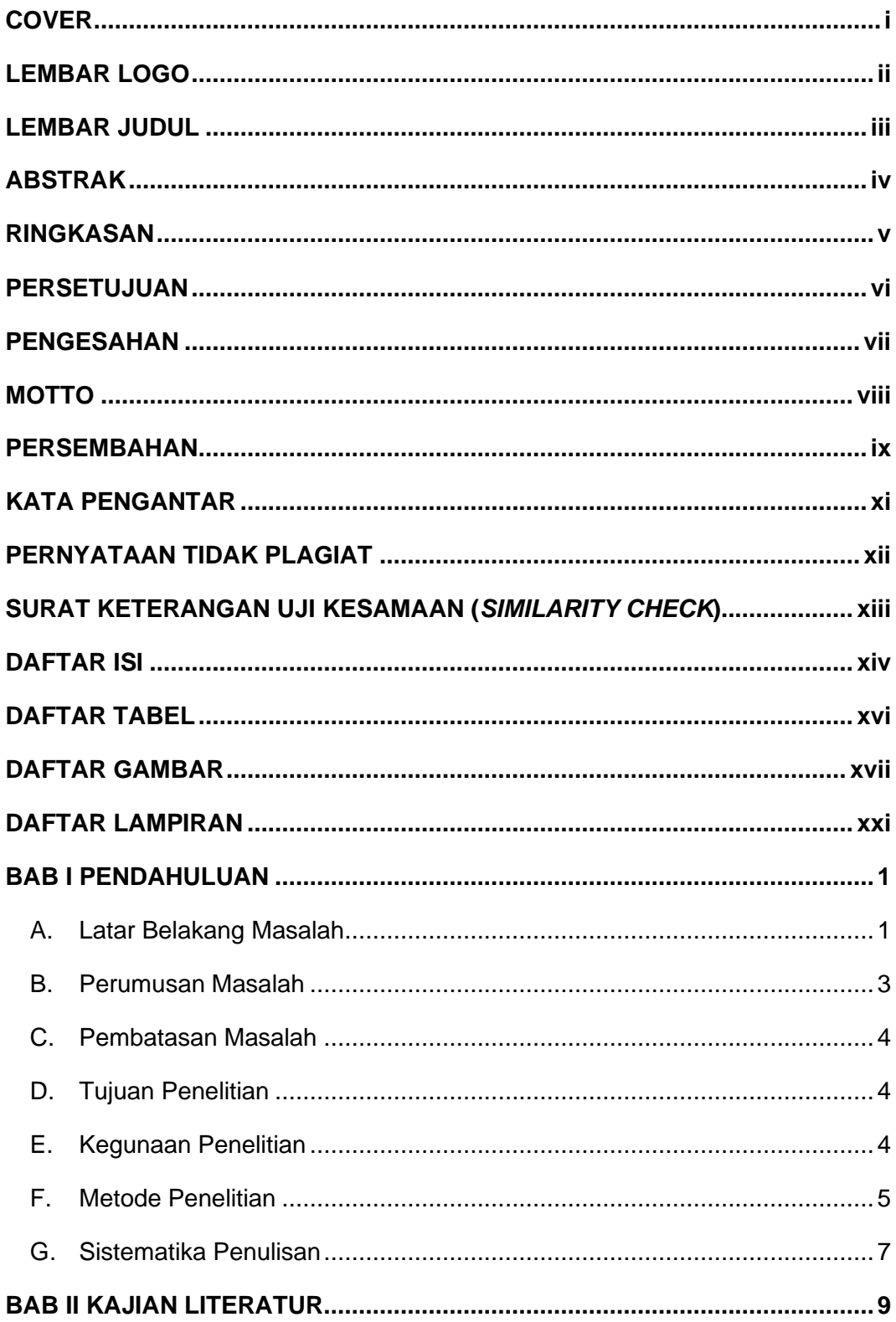

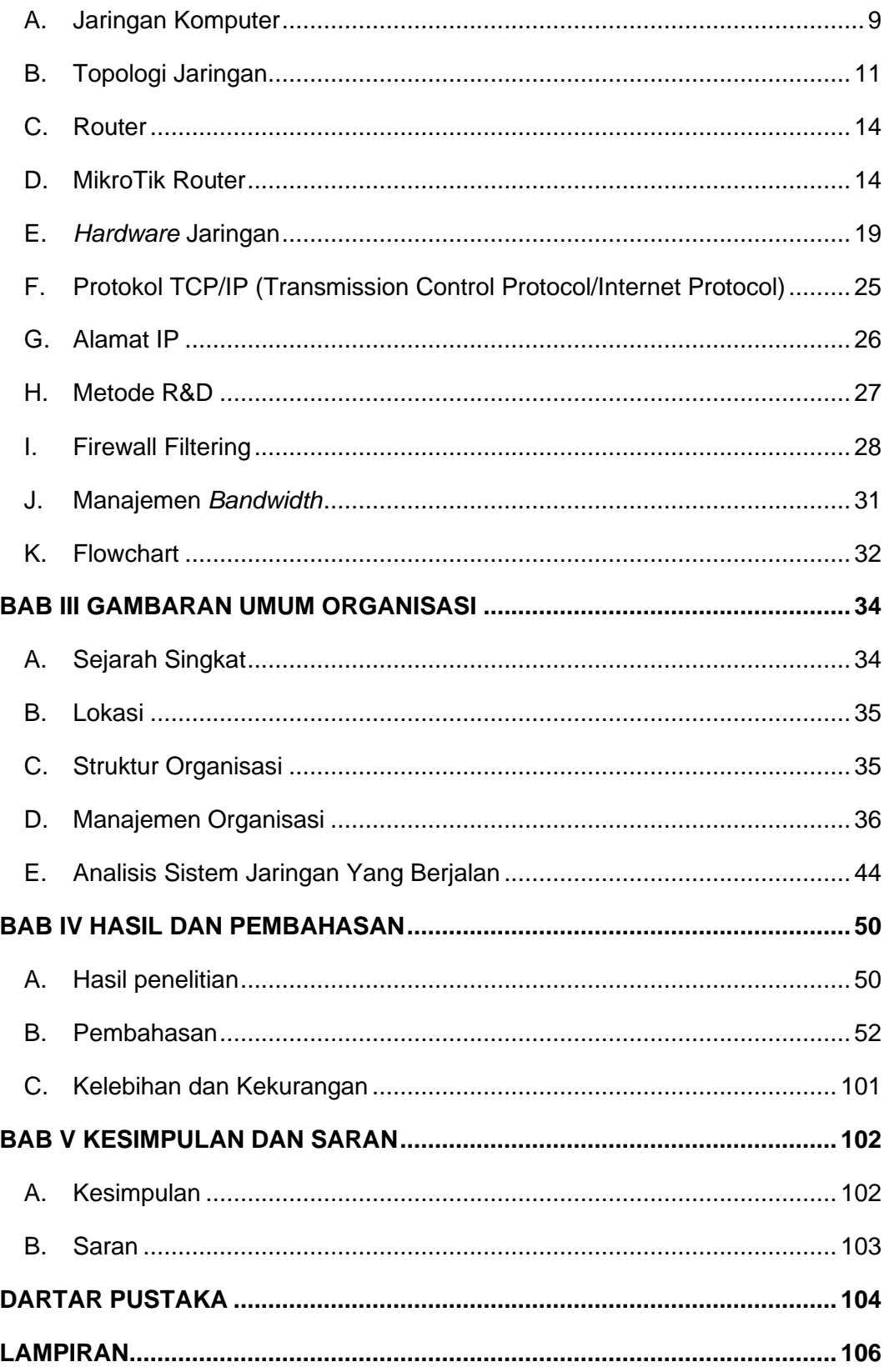

# **DAFTAR TABEL**

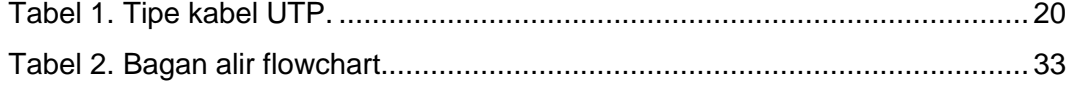

# **DAFTAR GAMBAR**

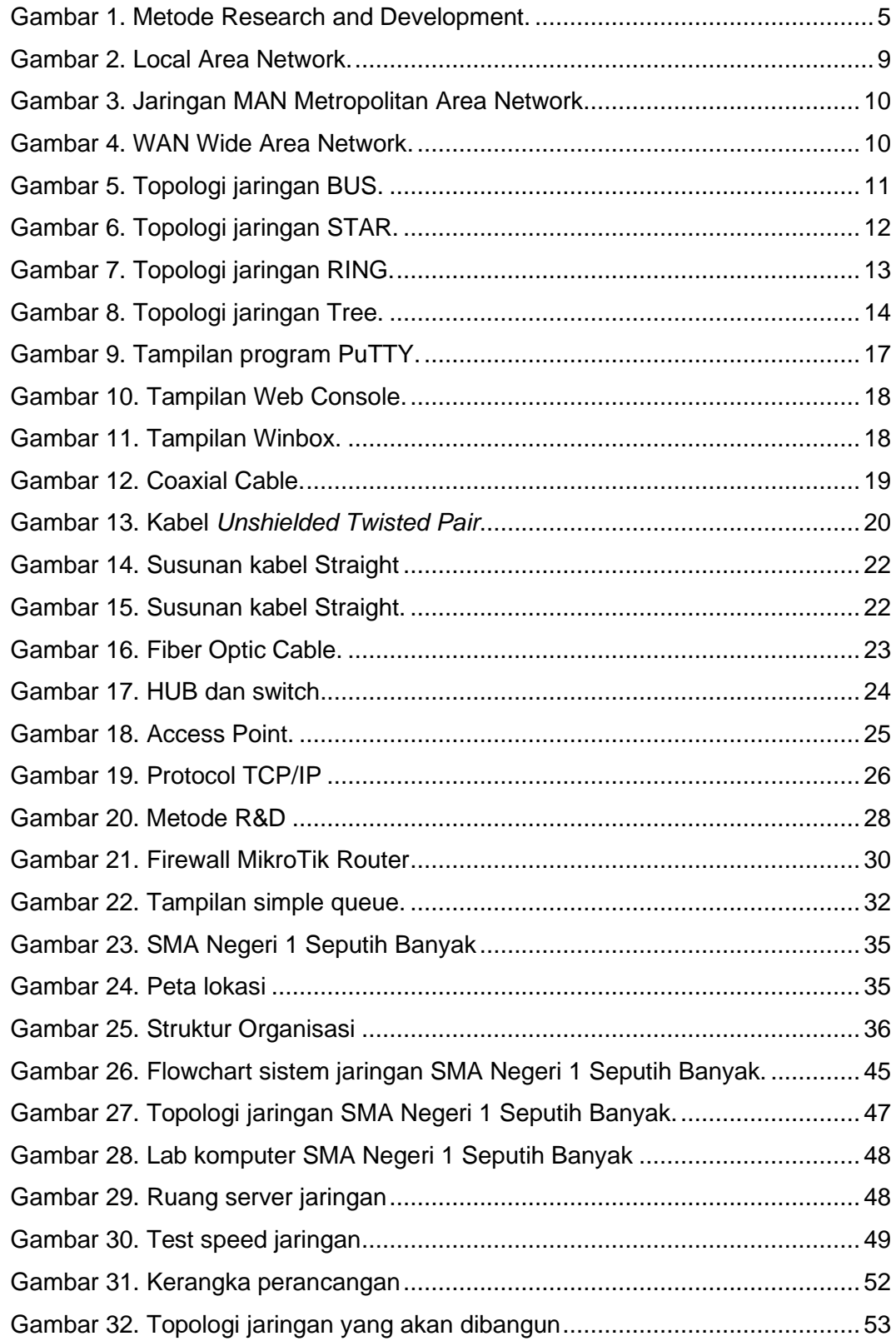

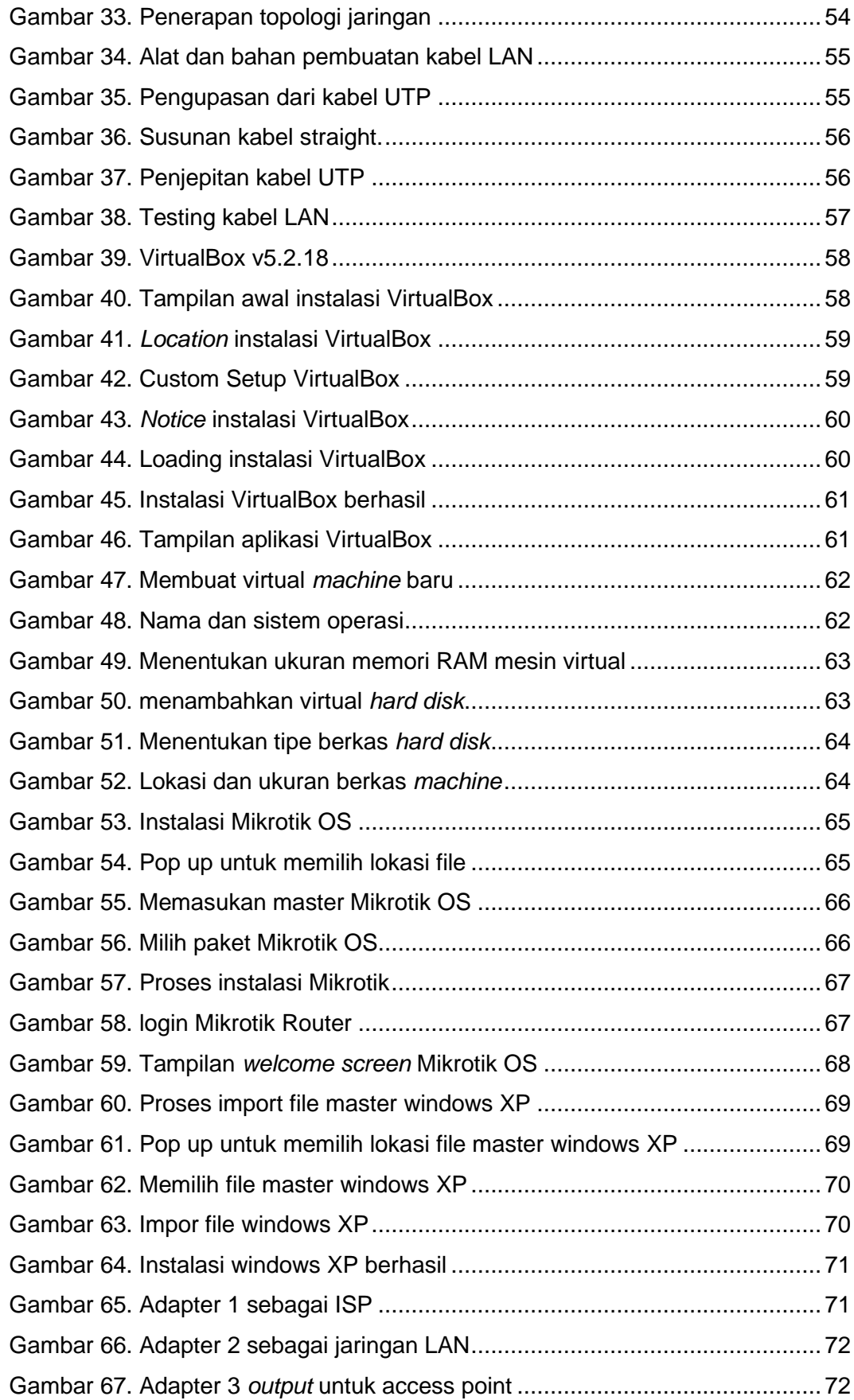

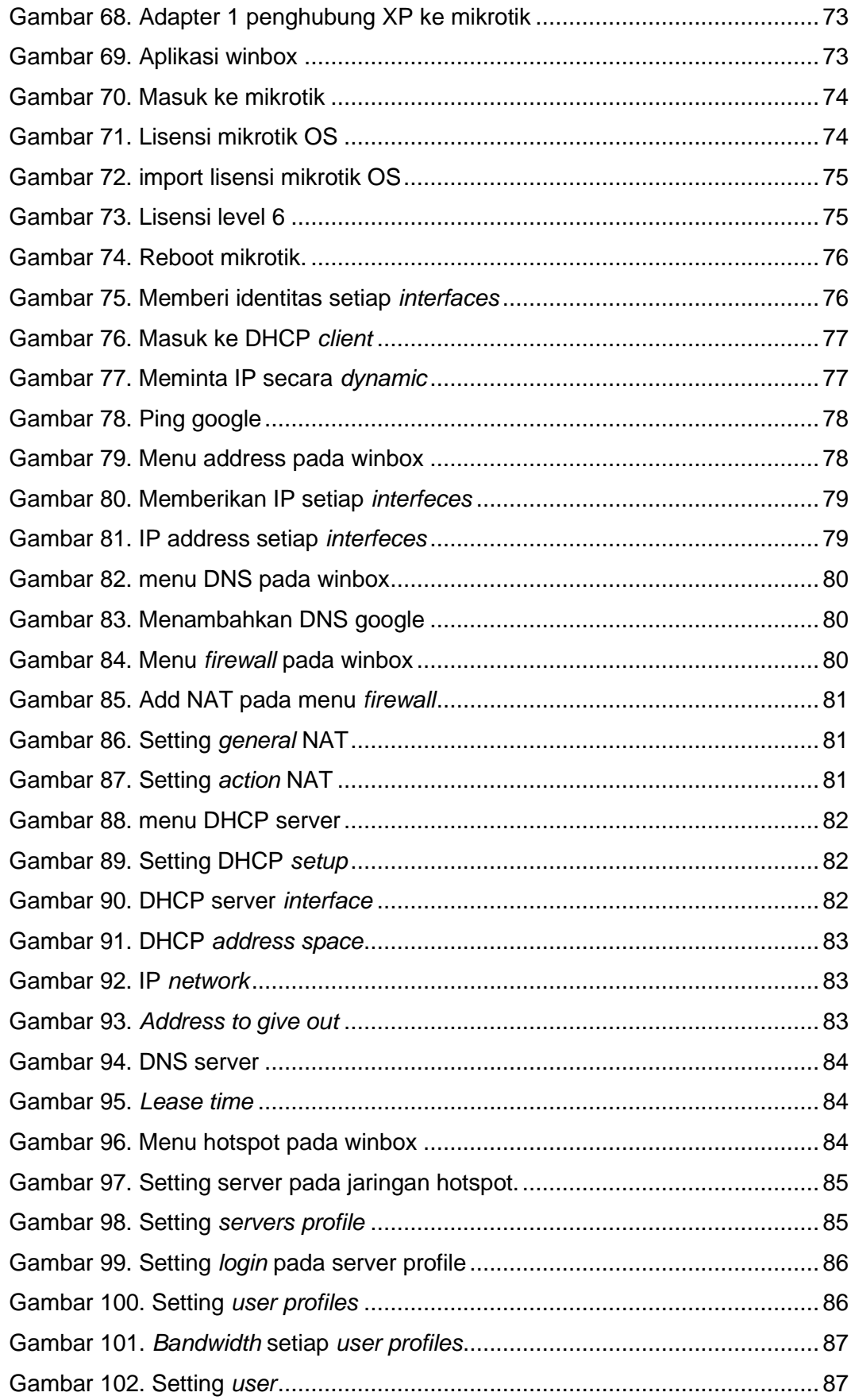

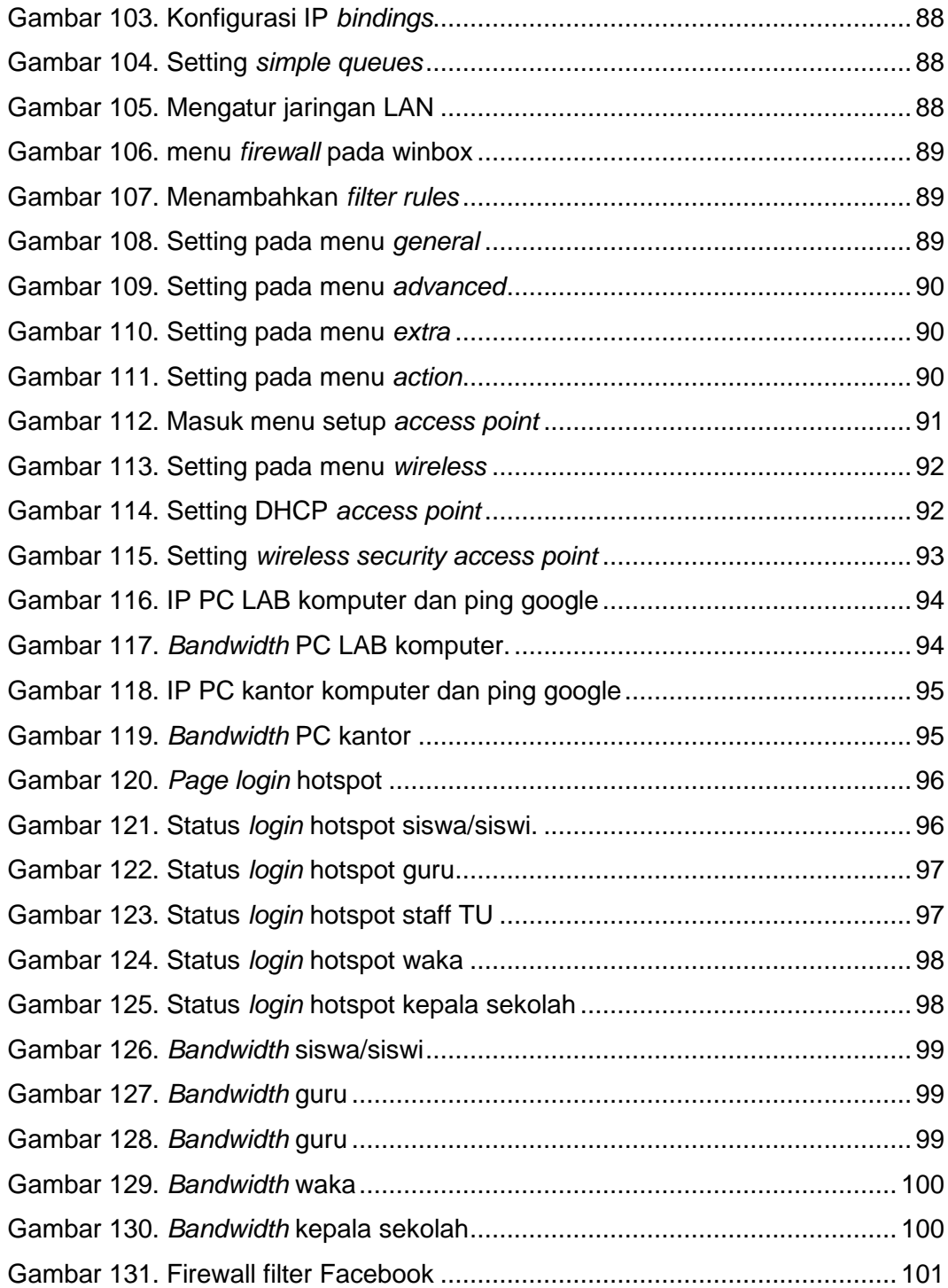

# **DAFTAR LAMPIRAN**

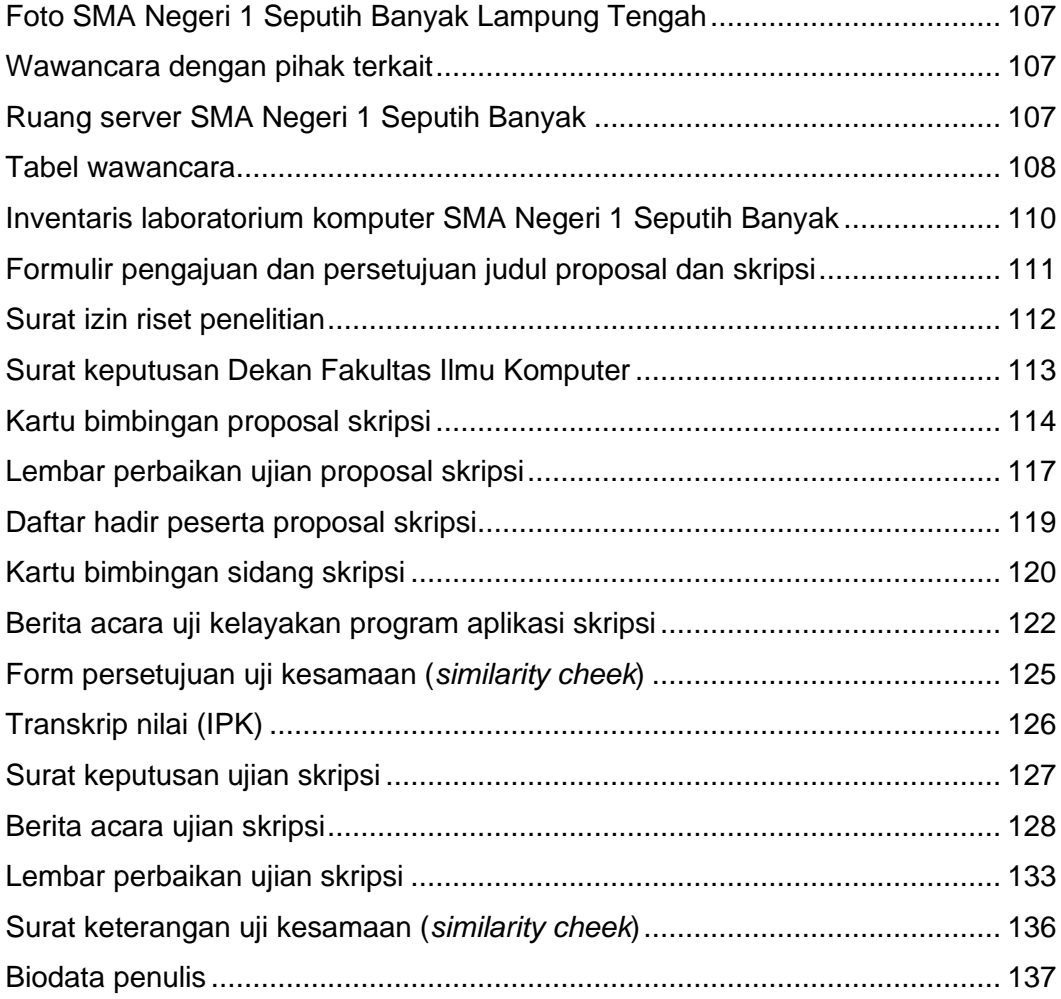